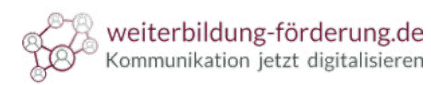

罒

#### Schriften für das Webdesign **Websichere Schriften** (die Klassiker)

Arial

#### Arial Black

Arial Narrow

Lucida Sans Unicode

Lucida Grande

Trebuchet MS

Tahoma

Verdana

Georgia

Palatino

Times New Roman

Courier New

- $\bullet$ Beachten Sie interne Vorgaben
- $\bullet$ Maximal zwei Schriftfamilien
- Schriftart muss zur Marke passen  $\bullet$
- $\bullet$ Hierarchie festlegen (wenn mehr als eine Schrift verwendet wird)
- Oberes Gebot: Lesbarkeit  $\bullet$

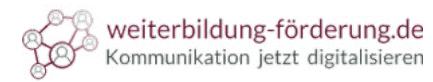

Schriften für das Webdesign  $\bm{\mathbb{\Xi}}$ **Google Fonts**

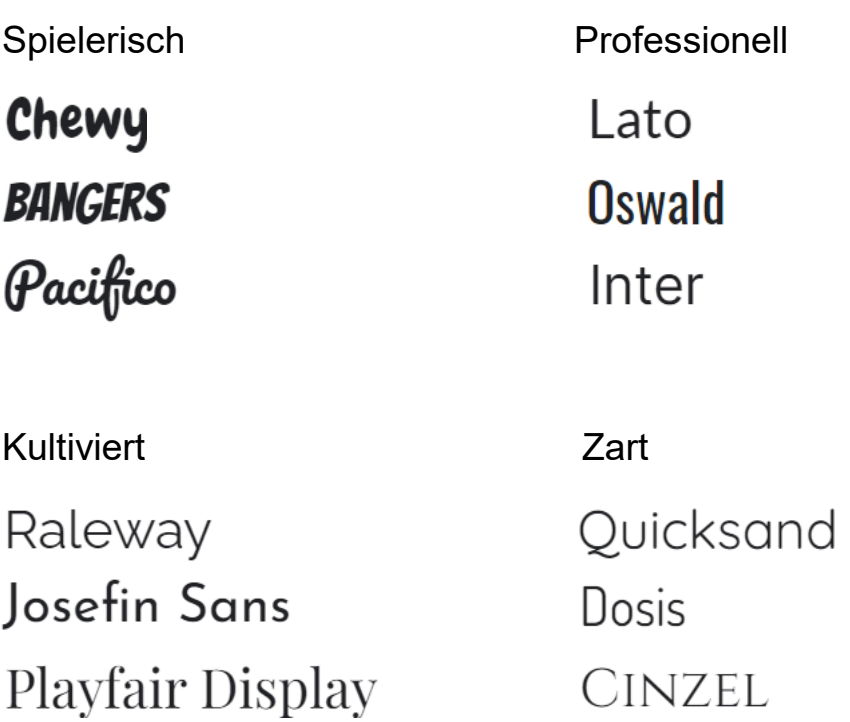

- $\ddot{\phantom{0}}$ Werden Umlaute und Sonderzeichen angezeigt?
- $\bullet$ Wirken die Buchstaben ordentlich ausgearbeitet?
- $\bullet$ DSGVO-konform?

 $\boxed{\blacktriangleright}$ 

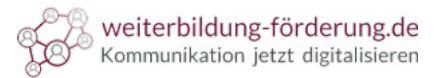

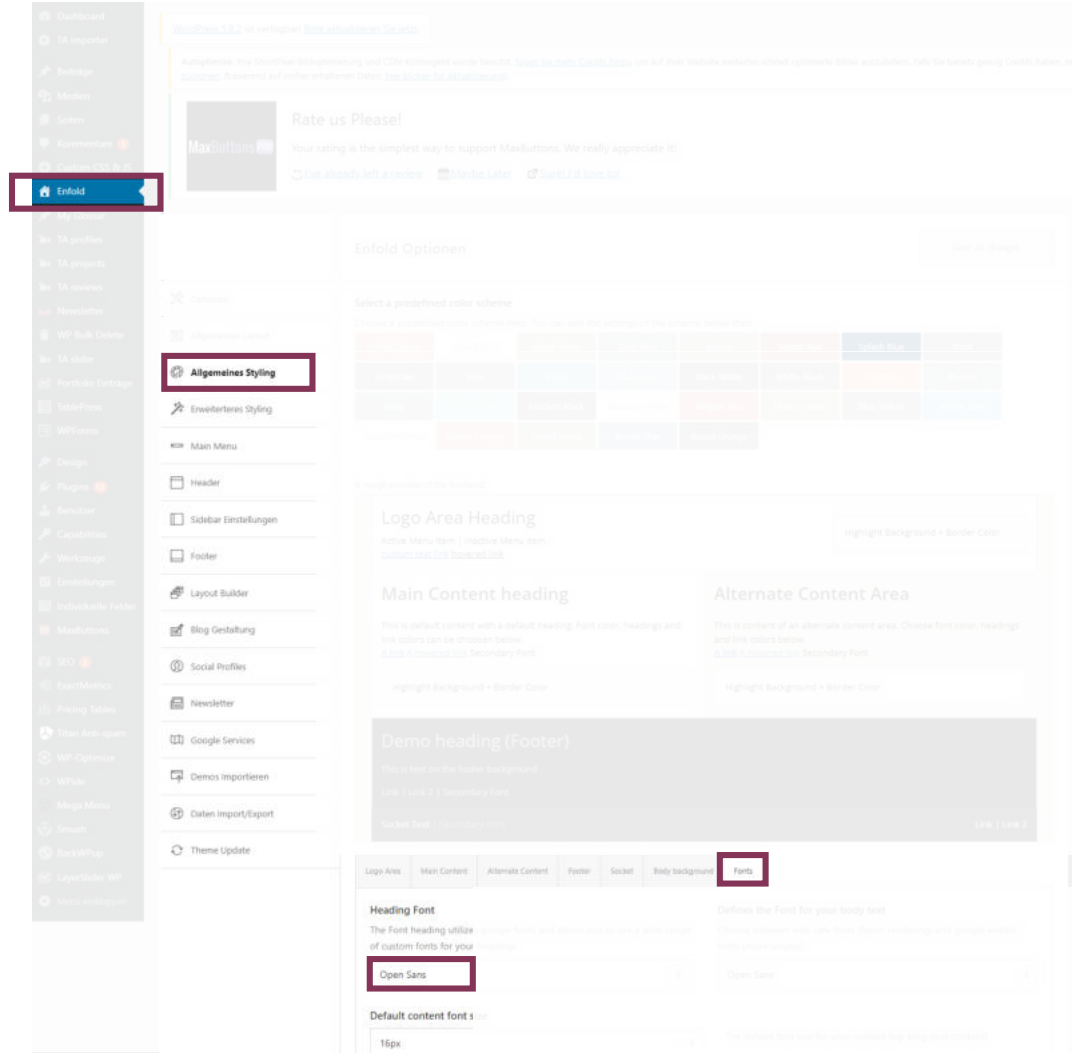

 $\bigoplus$ 

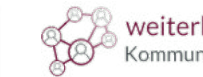

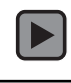

 $\bigoplus$ 

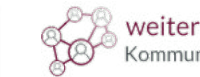

weiterbildung-förderung.de<br>Kommunikation jetzt digitalisieren

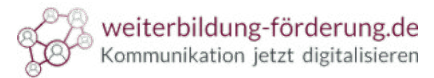

 $\bigoplus$ 

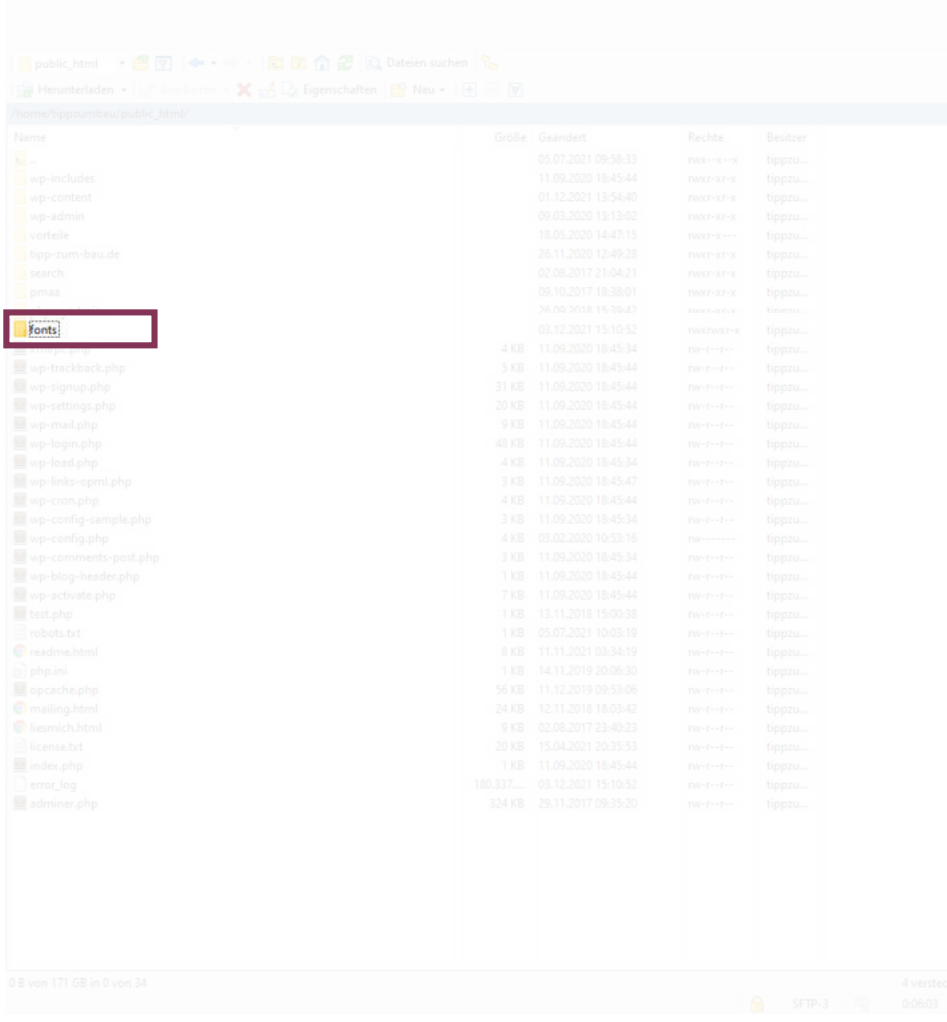

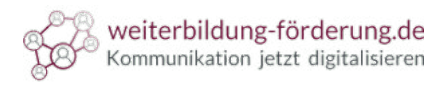

 $\bigoplus$ 

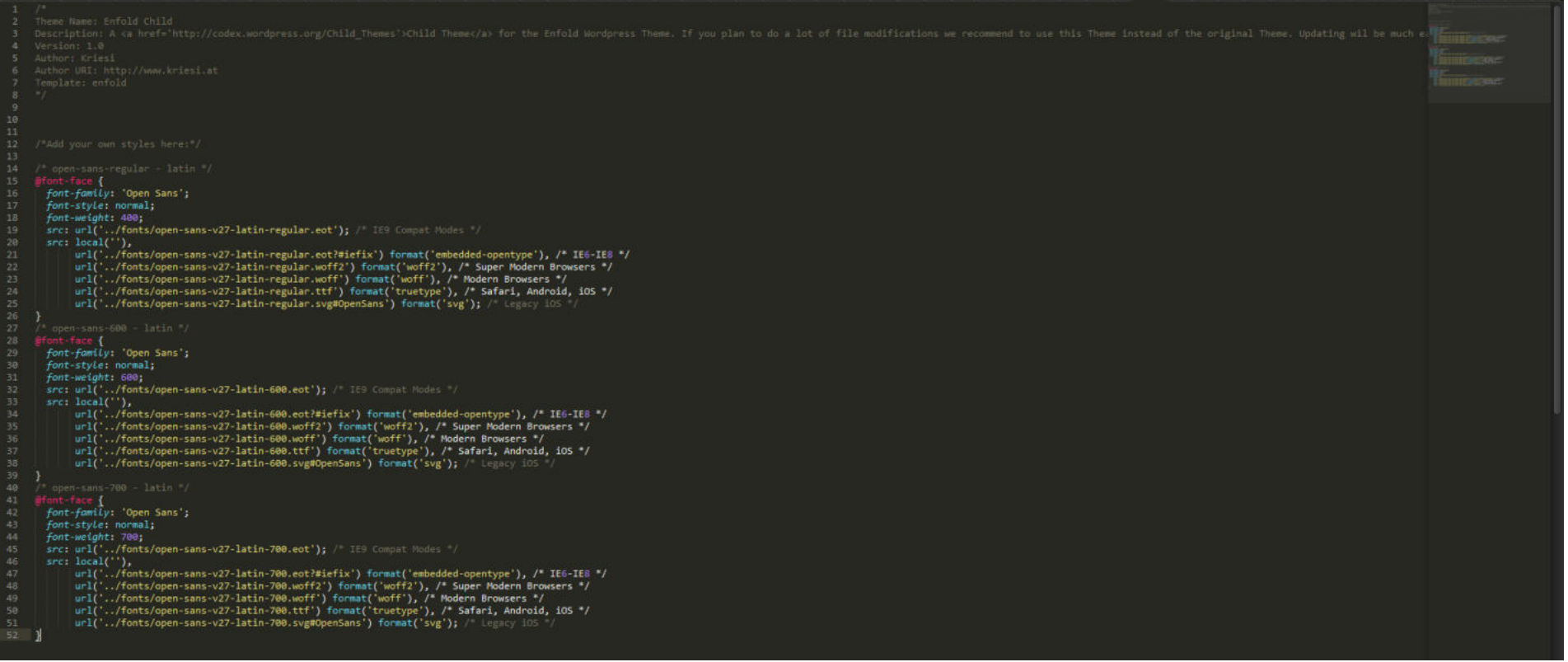

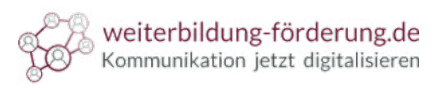

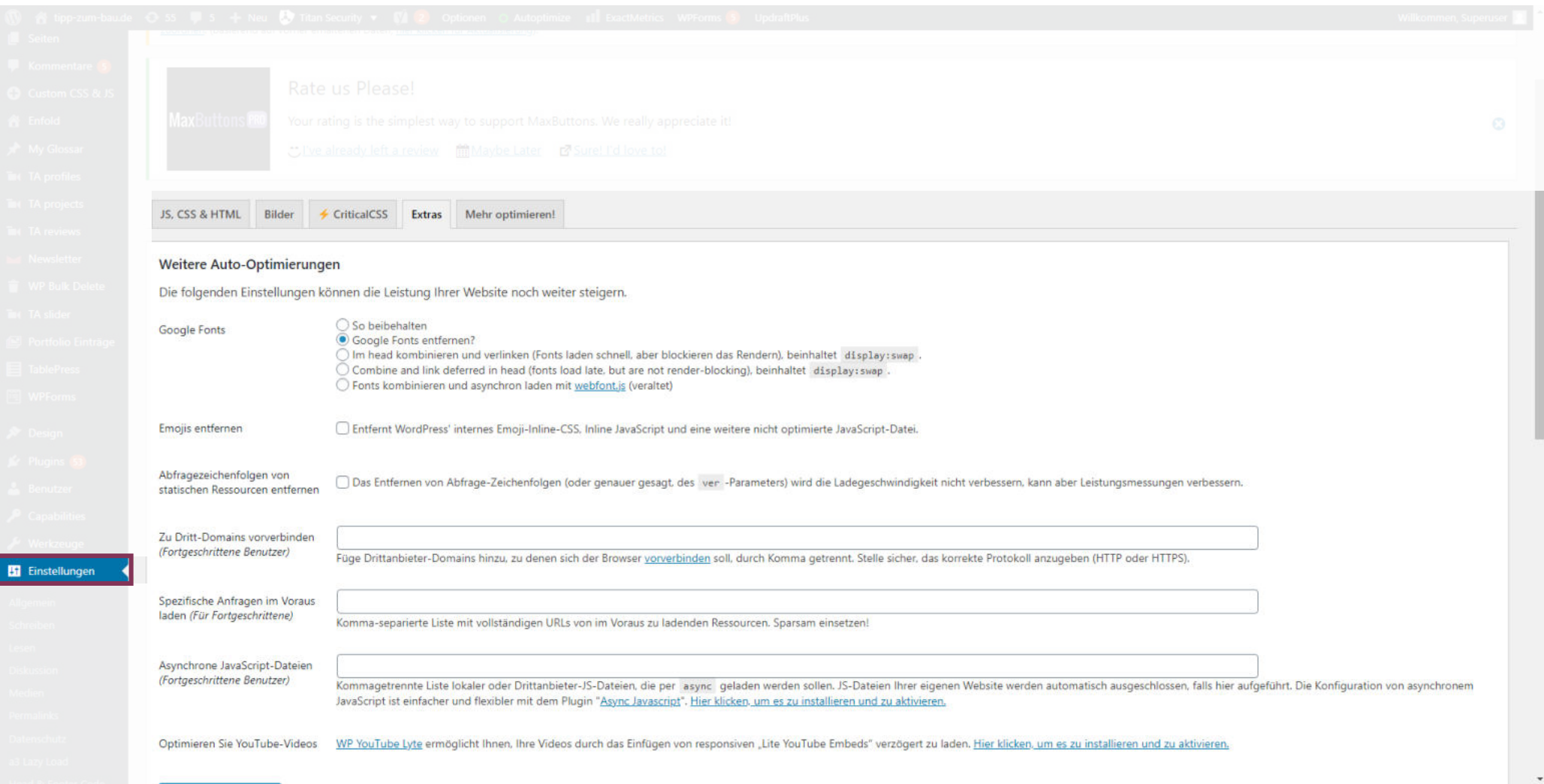

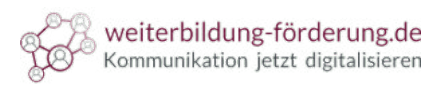

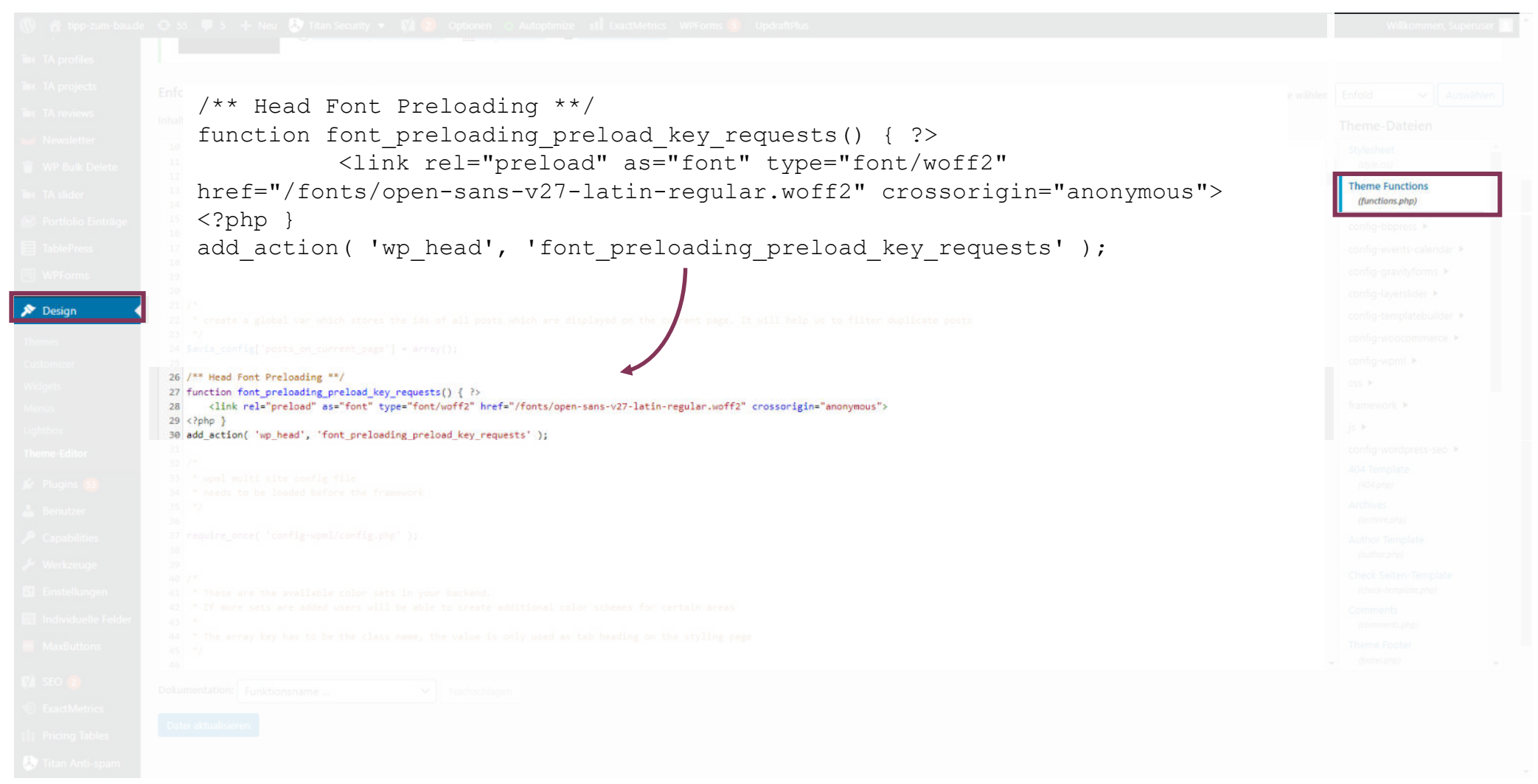

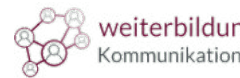

#### Schriften für das Webdesign  $\Box$ **Testen**

Prüfen, ob die Schriften geladen werden:

- 1. Website aufrufen
- 2. Rechte Maustaste  $\rightarrow$  "Untersuchen"
- 3. Im neuen Fenster auf Reiter "Sources"
- 4. Google Fonts:

fonts.googleapis.com

fonts.gstatic.com

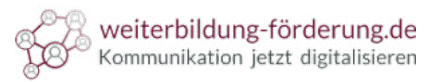

 $\bigcirc$ Schriften für das Webdesign **Testen**Vorher Nachher Nachher Nachher Nachher Nachher Nachher Nachher Nachher Nachher Nachher Nachher Nachher Nachher  $\bigodot$  $\bigodot$